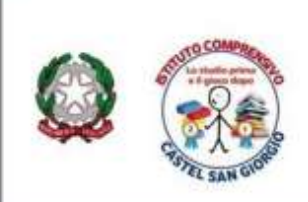

Via A. Capuano n. 6 - 84083 Castel San Giorgio (Sa) C.M. SAIC84700L-CF. 80038650653 TEL: 081951257 e-mail: saic84700l@istruzione.it Posta certificata: saic84700l@pec.istruzione.it www.icdicastelsangiorgio.gov.it

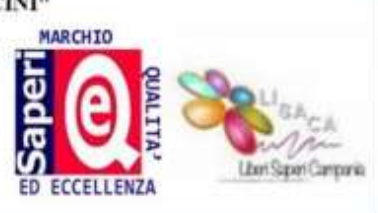

# **PROCEDURA PER LA GIUSTIFICAZIONE DELLE ASSENZE TRAMITE COMPUTER**

Accedere all'area famiglia utilizzando il link <http://www.argofamiglia.it/>

Cliccare sul pulsante Accedi in alto a sinistra e inserire il **CODICE SCUOLA sg27736** e le proprie

credenziali (utente e password)

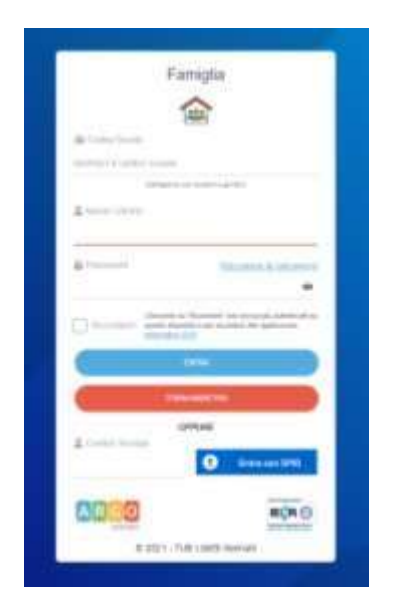

Nella sezione *Servizi alunno*, cliccare sul tasto relativo alla gestione delle assenze

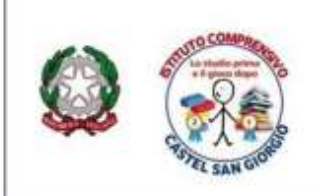

Via A. Capuano n. 6 - 84083 Castel San Giorgio (Sa)<br>C.M. SAIC84700L-CF. 80038650653 TEL: 081951257 e-mail: saic84700l@istruzione.it Posta certificata: saic84700l@pec.istruzione.it www.icdicastelsangiorgio.gov.it

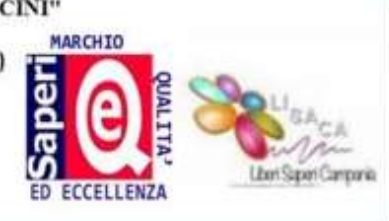

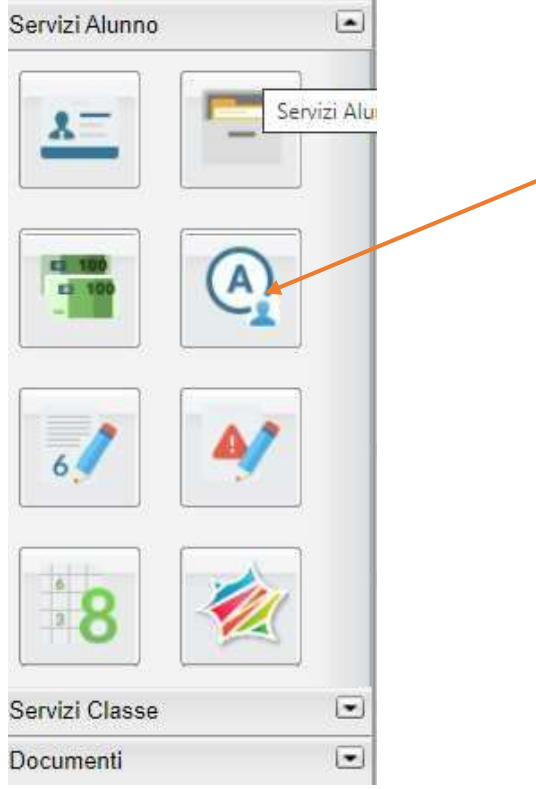

Nella finestra di riepilogo, gli eventi da giustificare (assenze, ingressi e uscite) saranno contrassegnati dall'icona<sup>1</sup> (fig.1)

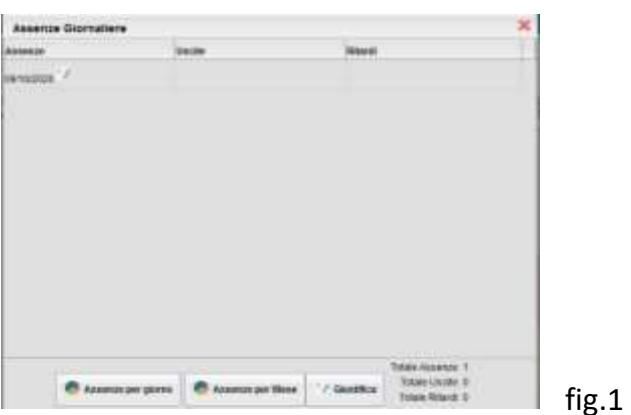

Cliccando sul pulsante Giustifica, si aprirà il pannello per selezionare gli eventi che si vogliono giustificare, inserendo la motivazione (fig.2) e (fig.3)

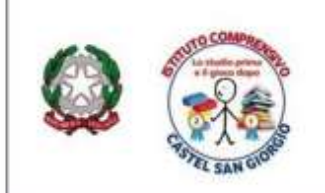

Via A. Capuano n. 6 - 84083 Castel San Giorgio (Sa)<br>C.M. SAIC84700L-CF. 80038650653 TEL: 081951257 e-mail: saic84700l@istruzione.it Posta certificata: saic84700l@pec.istruzione.it www.icdicastelsangiorgio.gov.it

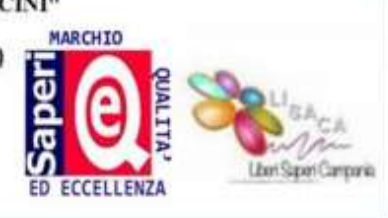

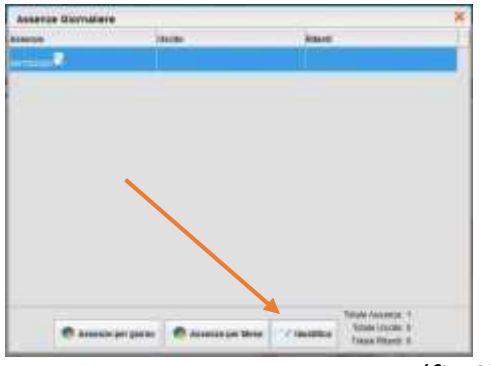

(fig.2)

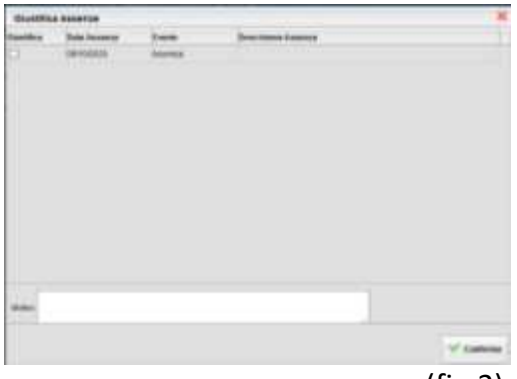

(fig.3)

Al termine dell'operazione, gli eventi giustificati non saranno più contraddistinti dall'icona  $\mathcal{V}$ 

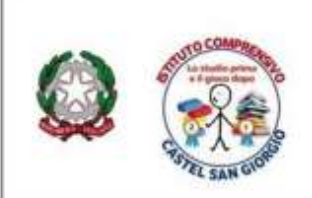

Via A. Capuano n. 6 - 84083 Castel San Giorgio (Sa)<br>C.M. SAIC84700L-CF. 80038650653 TEL: 081951257 e-mail: saic84700l@istruzione.it Posta certificata: saic84700l@pec.istruzione.it www.icdicastelsangiorgio.gov.it

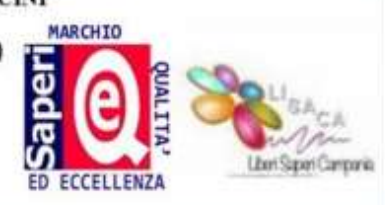

## **PROCEDURA DI GIUSTIFICAZIONE TRAMITE TELEFONO CELLULARE (APP DIDUP FAMIGLIA)**

Avviare l'app Didup Famiglia e fare clic sulla voce di menu **Eventi appello**

Nella schermata Eventi appello cliccare sull'evento da giustificare (contrassegnato dall'indicazione in rosso)

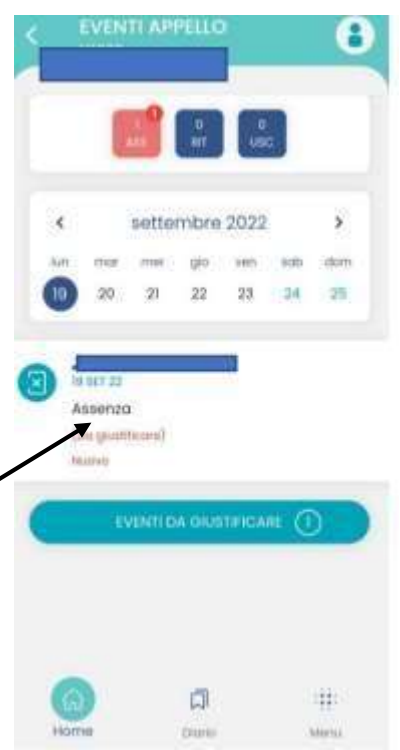

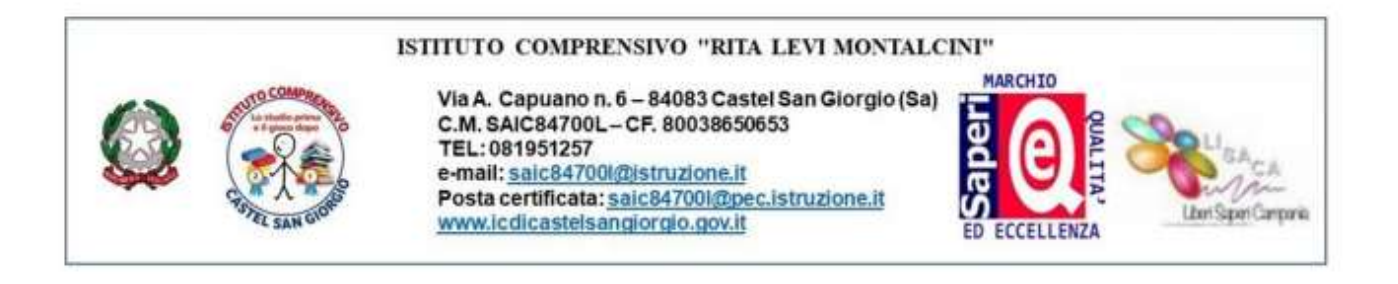

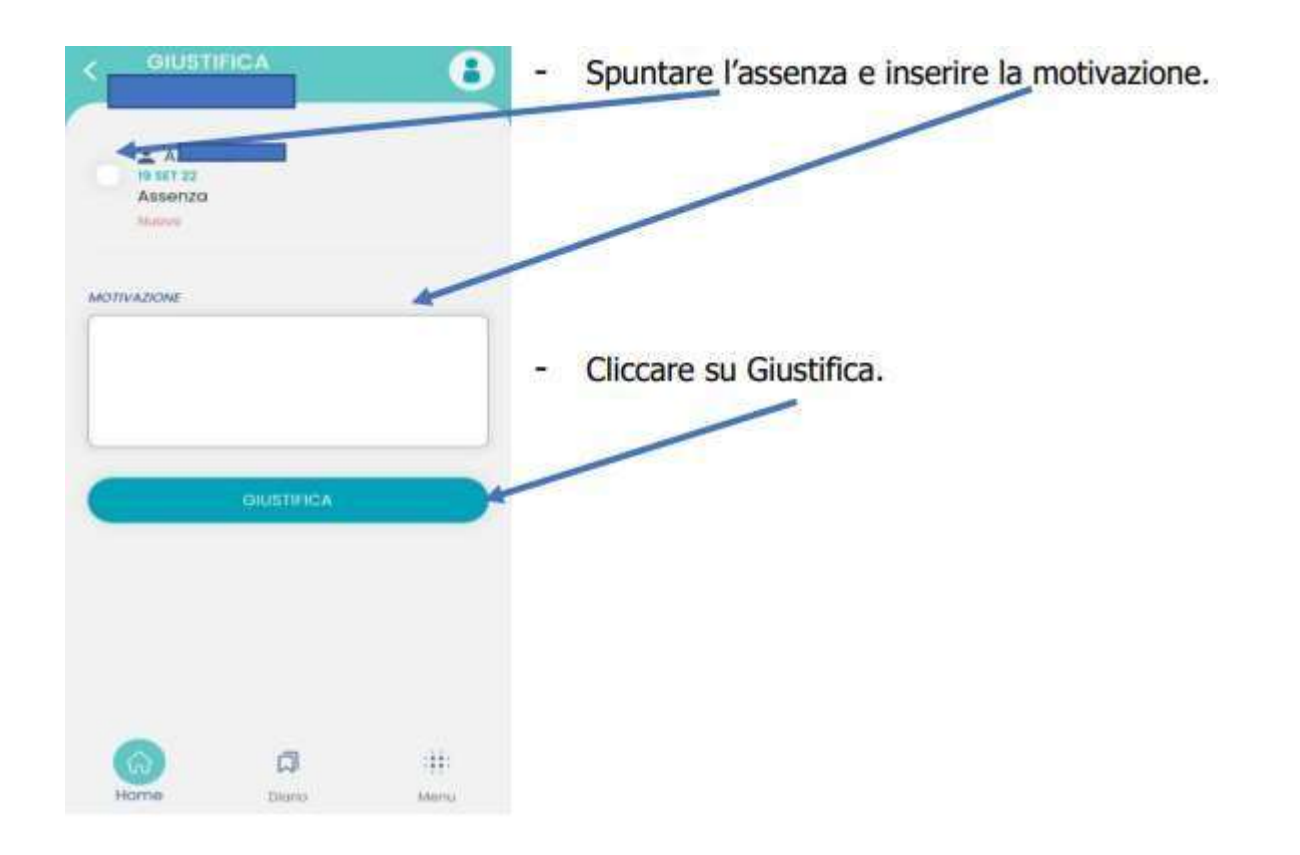

Al termine dell'operazione, gli eventi giustificati non saranno più indicati come "*Da Giustificare"*